## **آموزش گامبهگام مدلسازی فلزی در نرمافزار Tekla structures 2020 )به روش انجام پروژه(**

**همراه با ضمیمه : بررسی ساختار فایلهای موجود در ریشه Model ، پرسش و پاسخ و مشخصات سخت افزاری 2020Tekla**

• **جدیدترین نسخه نرم افزار با بیش از 1000 تصویر کمکی و ادبیاتی روان .**

- ✓ **آموزش مدلسازی فلزی همراه با نمونه نقشه های ارائه شده** 
	- ✓ **ساخت و آشنایی با اتصاالت.**
	- ✓ **شماره گذاری، حذف و طراحی شماره گذاری.** 
		- ✓ **تهیه انواع گزارش از سازه.**
	- ✓ **ساخت تایتل و خروجی نقشه های کارگاهی.** 
		- ✓ **تنظیمات و چاپ نقشه ها.**
	- ✓ **بررسی ساختار فایلهای موجود در ریشه Model**

www.teklastructuresinstructions.com<br>www.teklasi.ir

با نویسنده و آخرین اطلاعات تکلا در ارتباط باشید :

tekla\_structures\_instructions

@ teklasi

tekla structures instructions

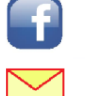

e

 $\lbrack \bigcirc$ 

Instagram  $\blacktriangleleft$ 

tekla\_structures\_instructions@outlook.com

**تألیف:** 

**مهندس محسن قهاری مدرس و مولف کتابهای گام به گام تکال استراکچر** 

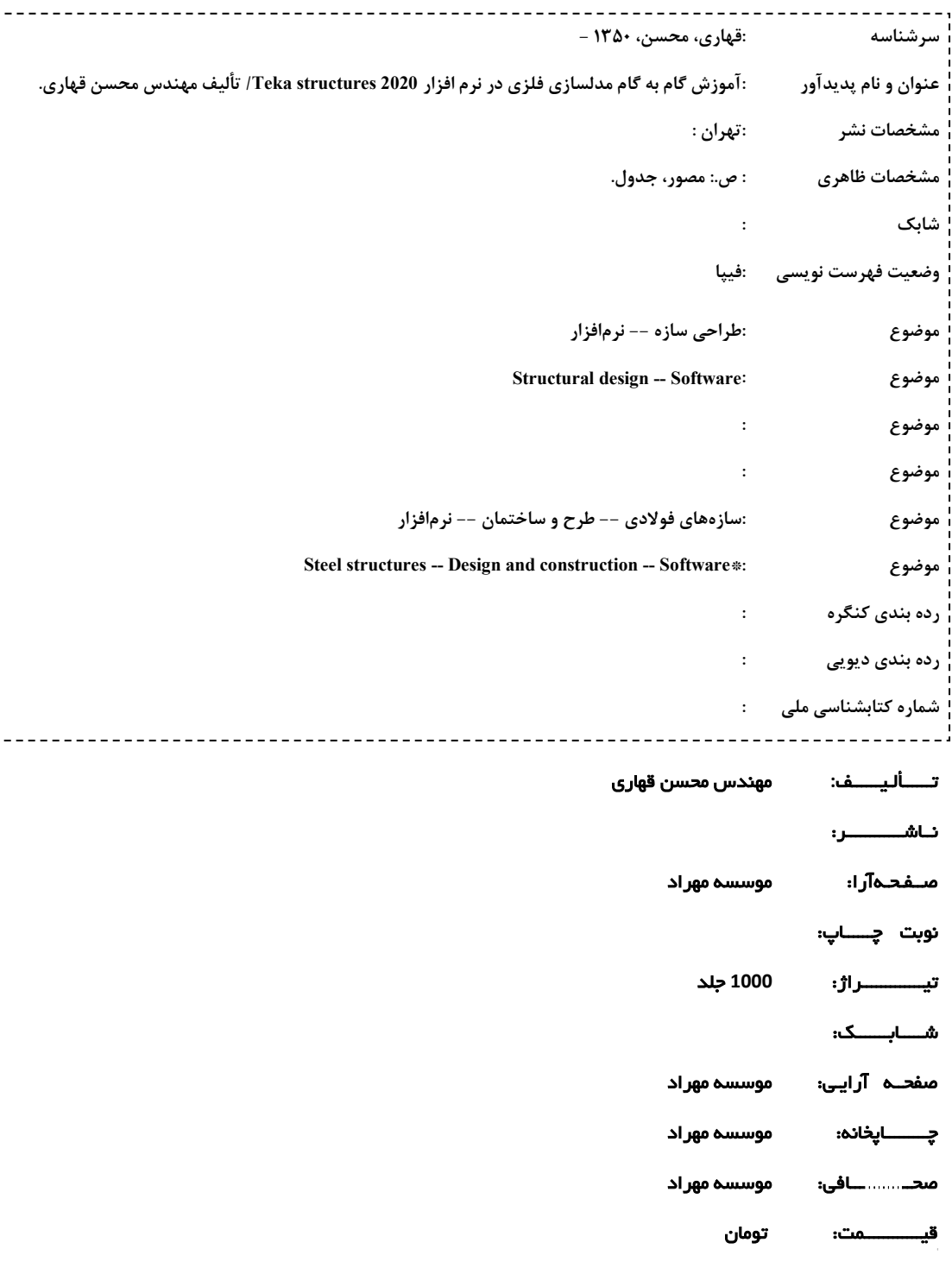

همچنانکه میدانید نرم افزار tekla structures که در نُسخ جدید با سال عرضه، یعنی ... 2016,2017,2018 معرفی و شکل کلی آن پس از سال 2016 متحول شده است . خیلی از کاربران پس از نسخه 2016 ، خود را با شکل جدید نرم افزار آشنا کرده و تطبیق داده اند. بـه نظر من، پس از چهار نســـخـه 2016,2017,2018,2019 جديد ترين ورژن يعني 2020 بهترين و کم نظيرترين نســـخـه Tekla Structures است، چه از نظر کارایی و چه از نظر گرافیک و حتی سبک شدن نرم افزار و این نسخه یادآور نسخه بسیار محبوب Tekla 19 (قدیمی در سال 2013) است. در این نسخه تغییرات بسیار مثبتی ایجاد شده است، و این تغییرات، من را بر آن داشت پس از کتاب بسیار موفق فلزی " آموزش گام به گام 2018~2016 Tekla Structures " کتاب جدید فعلی را در اختیار دانشجویان وکاربران این نرم افزار قرار دهم.

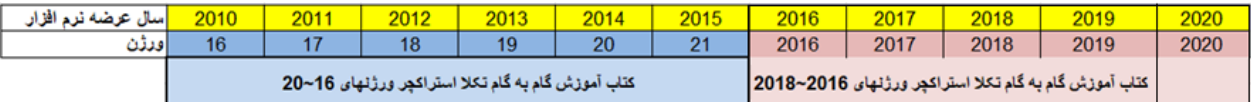

در این کتاب مانند همه تالیفات گذشته، برای اینکه کاربران، بخوبی با روند تهیه یک مدل فلزی آشنا شوند در ابتدای کتاب، مجموعهای از یک ســازه فلزی با جزییات اتصــالات را قرار دادم تا به مرور، هم با نحوه مدل کردن آن آشــنا شــده و هم من و شــما به یک نتیجه مشترک برسیم. این روند باعث خواهد شد کاربران مبتدی به صورت گام به گام با نرم افزار آشنا شوند و سطح آموزش از این طریق بالا رود

این کتاب با زبانی ساده و با توجه به نیازمندیهای کاربر حین کار تهیه شده است. لذا هر جا لازم باشد که کاربر نیاز دارد درباره موضوعی بداند همانجا مختصرا یا مفصلا موضوعات مورد نیاز مطرح می شـود. لذا توصـیه می شـود برای یادگیری بیشـتر باید تمرینات کتاب را حتما انجام داده و گامبهگام پیش رفت. لازم است بدانید در این کتاب فقط به آموزش مدلسازی المانهای فلزی پرداخته می شود و مواردی مانند ساخت المانهای بتنی و طراحی بررسی نخواهد گردید. از این رو در ابتدا با قرار دادن سری کاملی از نقشههای طراحی یک سـازه فلزی، آن را مدل می کنیم و همه مراحلی را که به تهیه نقشــههای کارگاهی میانجامد را روی این ســازه بررســی خواهیم کرد.(توجه داشته باشید کتاب مستقل آموزش گام به کام مدلسازی بتنی همراه با آرماتورگذاری قبلا توسط اینجانب تهیه گردیده است)

امید اینکه این کتاب نیز مانند تالیفات گذشـته اینجانب موفق بوده و در اعتلای سـطح علمی مهندسـین کشـورمان موثر باشـد. در اینجا لازم می دانم از زحمات برادر عزیزم مهندس امیر قهاری که در همه تالیفات گذشته و حال، یاور اینجانب بوده سیاسگزاری کنم. با اینکه کتاب حاضر بارها مورد باز خوانی قرار گرفت، بی تردید، بدون اشکال نخواهد بود. لذا همچنانکه امید است مهندسان و تکنسینها از این کتاب بهره کافی ببرند، برای هر گونه خطا از ایشان پوزش می خواهم و امیدوارم اینجانب را از نظراتشان آگاه سازند.

**محسن قهاری** 

## **[m.ghahari@live.com](mailto:m.ghahari@live.com)**

**www.teklasi.ir**

**www.teklastructuresinstructions.com** 

 **مقدمه:** 

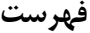

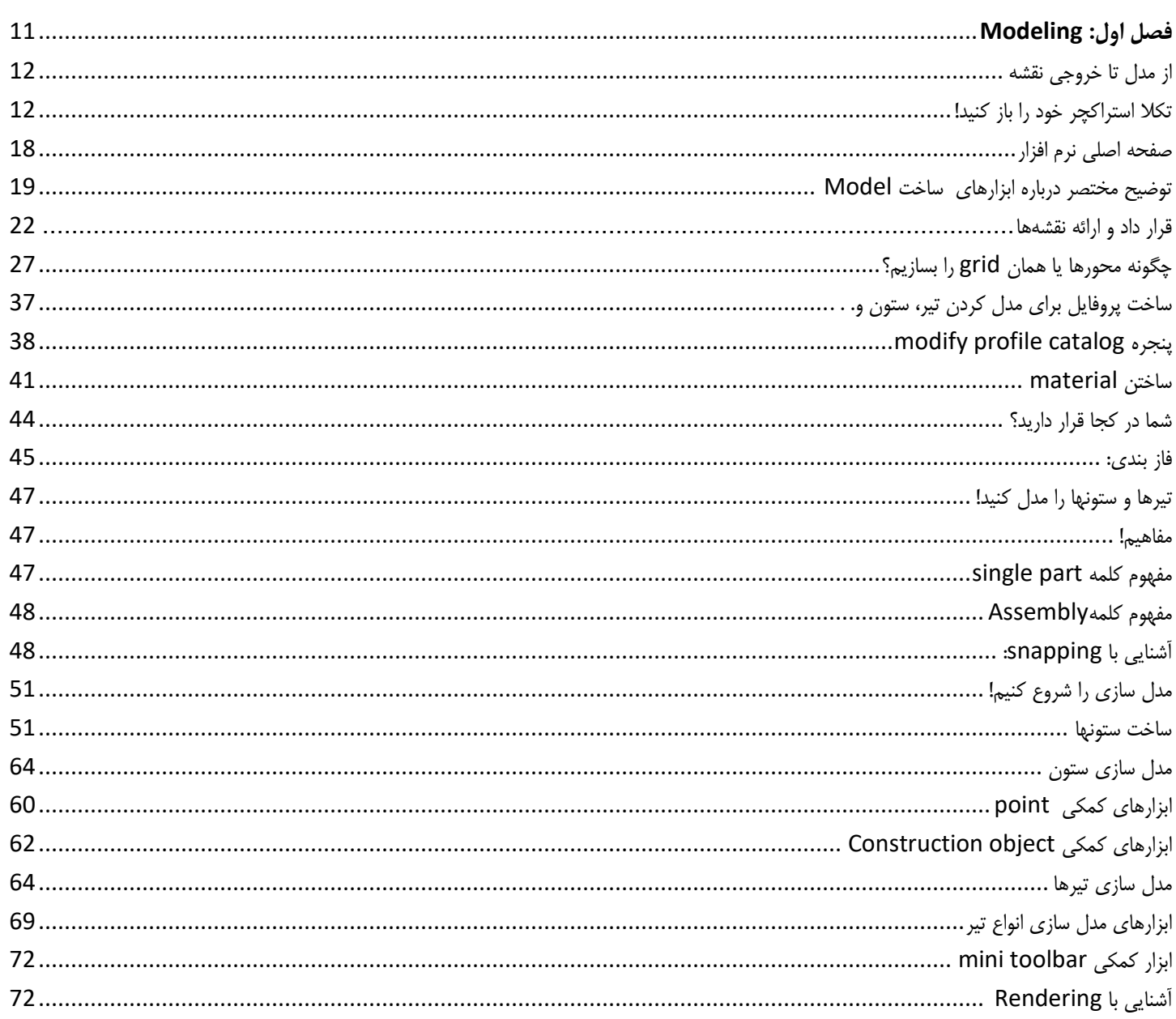

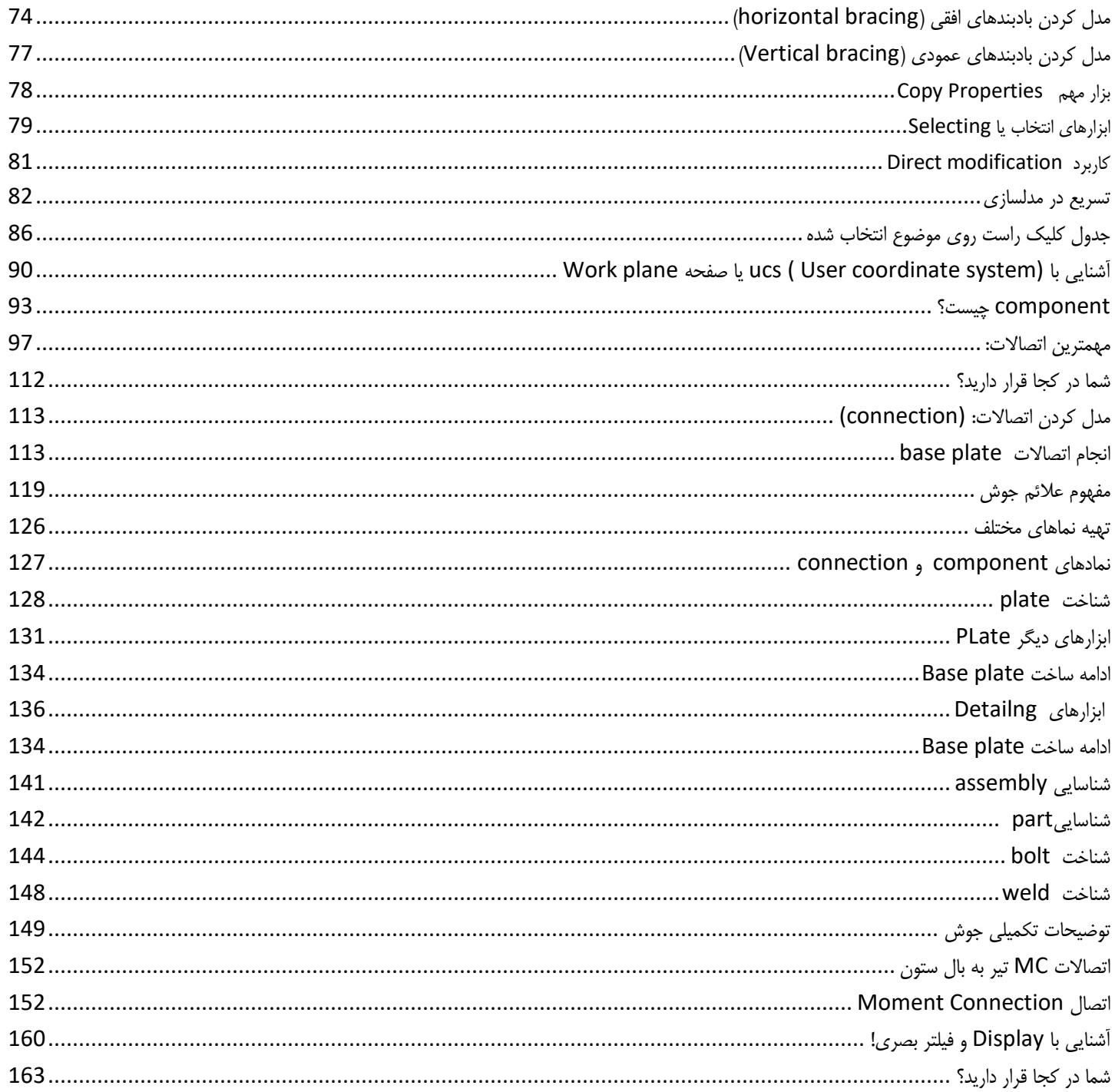

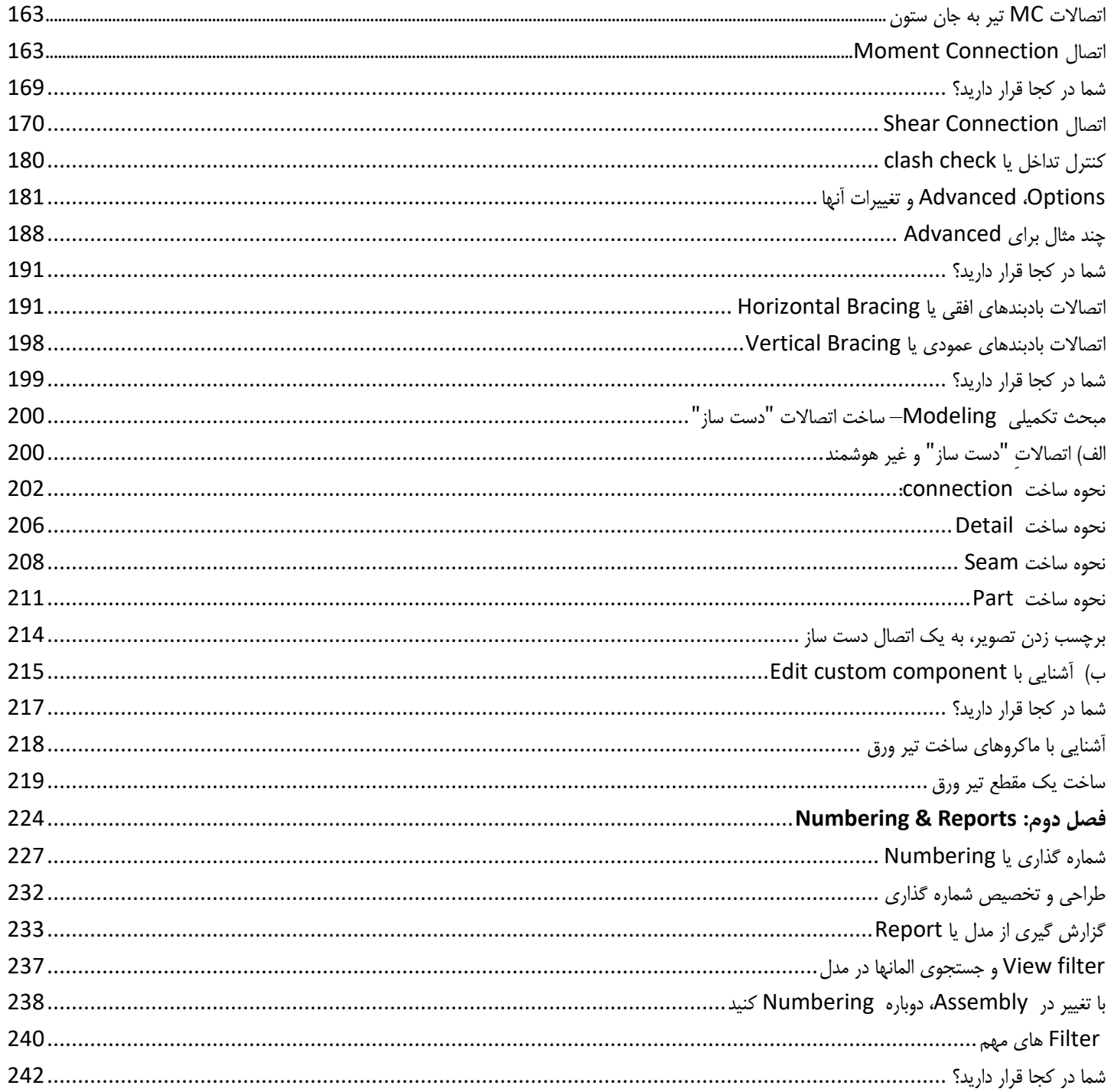

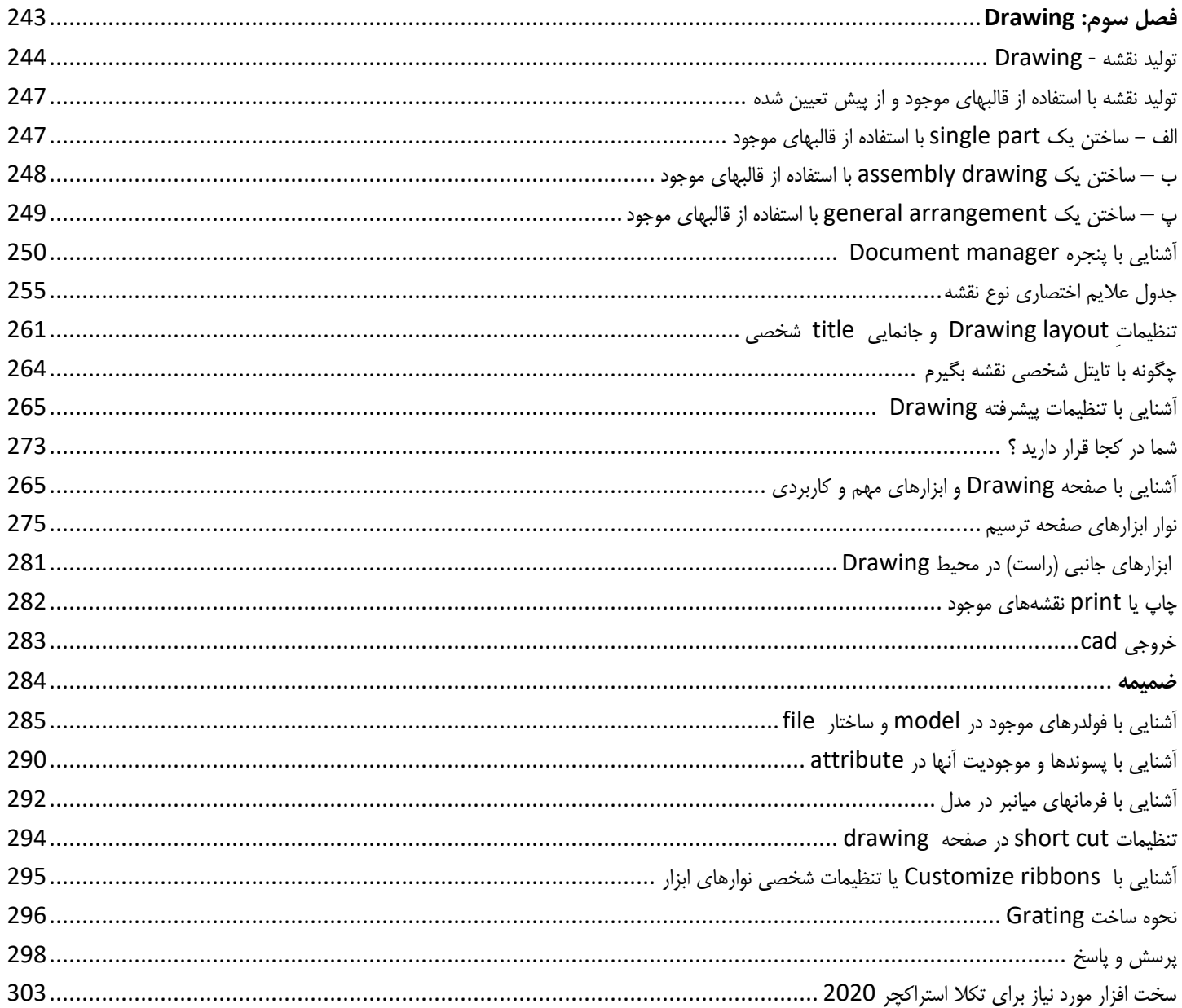

## **سخت افزار مورد نیاز برای تکال استراکچر 2020**

برای اینکه تکلا 2020 شما در شرایط مطلوب و باشد ، بهتر است سخت افزار رایانه شما مانند مشخصات زیر را بوده، یا نزدیک به آن باشد. این موارد توسط شرکت تکلا-تریمبل تهیه و ارائه شده است.

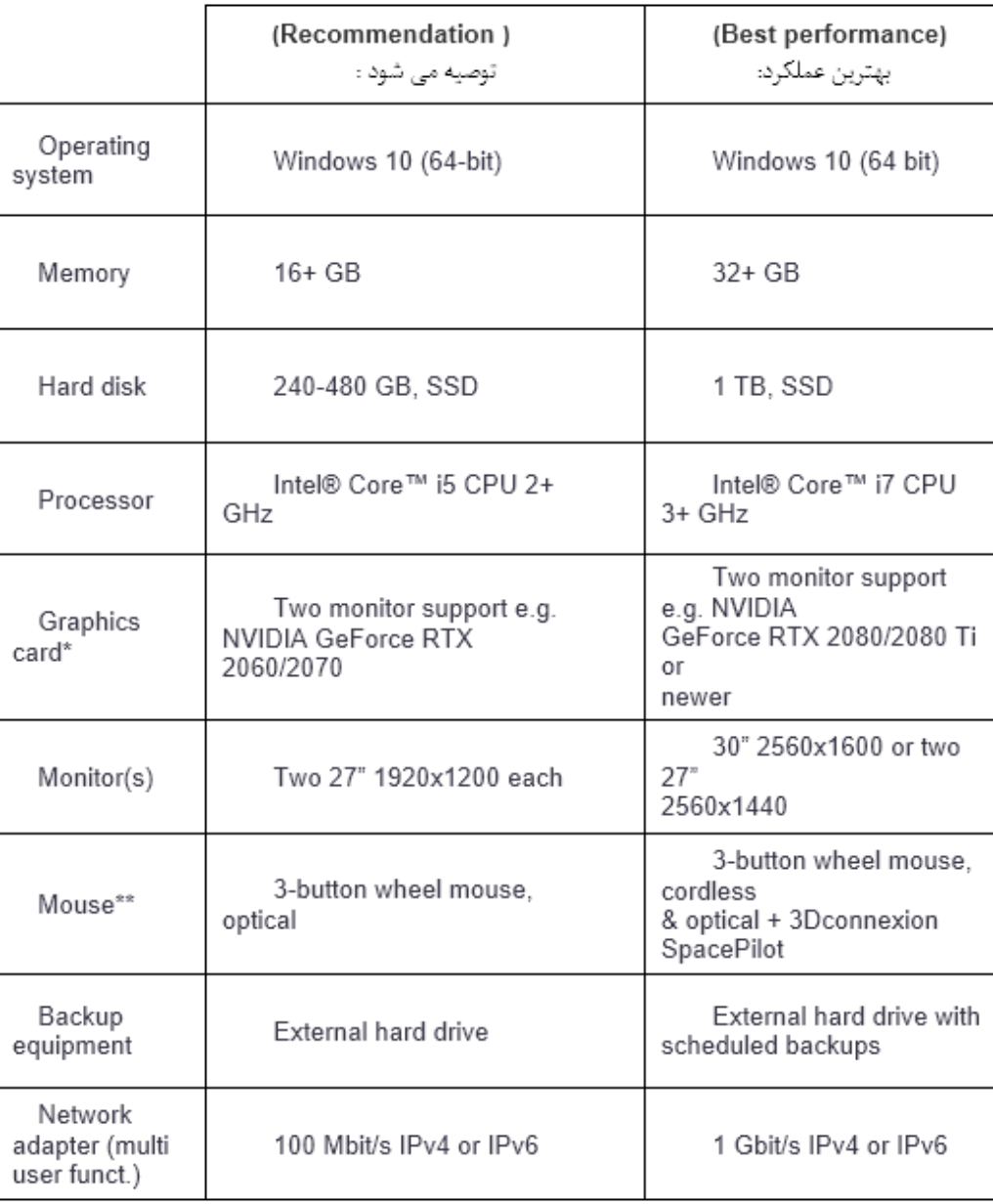

 $\equiv$  $\bar{\alpha}$  $\mathbb{R}^n$  $\overline{\mathbb{R}}$  $\mathbb{R}^2$  $\mathbb{R}^n$  $\mathbb{R}^2$  با نویسنده و آخرین اطلاعات تکلا در ارتباط باشید :

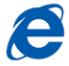

www.teklastructuresinstructions.com<br>www.teklasi.ir

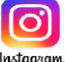

tekla\_structures\_instructions

@ teklasi ◀

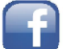

tekla structures instructions

tekla\_structures\_instructions@outlook.com

**از همین نویسنده منتشر شده است:**

کتاب آموزش گام به گام تکلا استراکچر ورزنهای 19~16 (فلزی)

کتاب آموزش گام به گام تکلا استراکچر ورژن **2016** (فلزی)

كتاب و فيلم آموزش **Tekla BIMsight** 

کتاب و فیلم آموزش گام به گام تکلا استراکچر ورژن **2016** ( بتنی)

کتاب و فیلم آموزش گام به گام تکلا استراکچر ورژن 2018~2016 (فلزی)

هنداوک دامع **242** ابالا فیز Structures Tekla

 $\bar{m}$  $\blacksquare$ m.  $\blacksquare$ ×,  $\overline{\phantom{a}}$ I.